# **WEBCON BPS 2021 R5**

# **historia zmian wersji 2021.1.5.330**

### **WEBCON**

### Spis treści

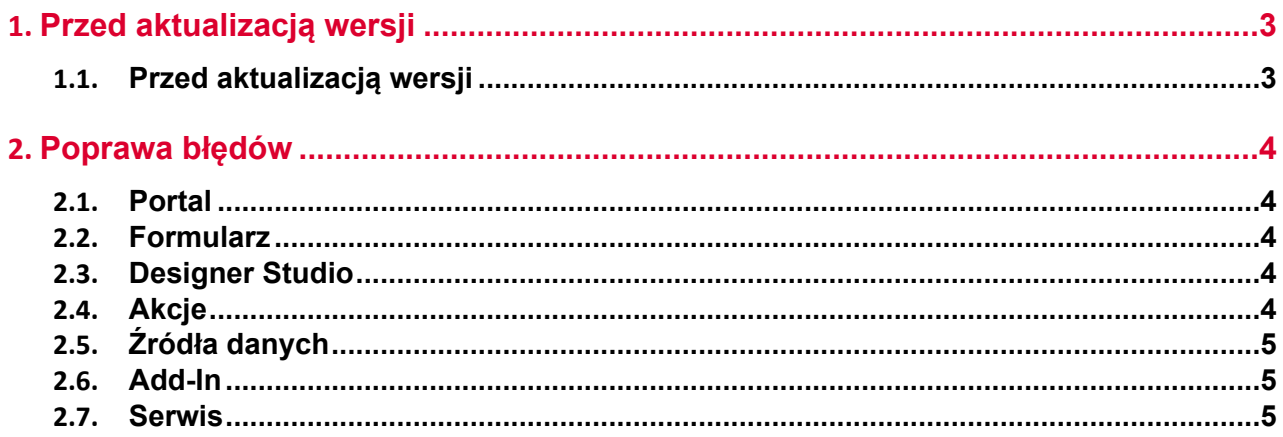

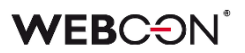

### <span id="page-2-0"></span>1. Przed aktualizacją wersji

#### <span id="page-2-1"></span>**1.1. Przed aktualizacją wersji**

- Aby uniknąć niepotrzebnych przerw w działaniu systemu, należy upewnić się, że licencje WEBCON BPS zostały zaktualizowane. W tym celu należy zweryfikować dostępność licencji **WEBCON BPS Server 2021** w raporcie licencji dostępnym z poziomu **WEBCON BPS Designer studio ->** *menu systemowe w lewym górnym rogu aplikacji* **-> Licencje**. W razie konieczności należy pobrać aktualne licencie.
- Jeżeli changelog zawiera rozdział "Zmiana działania", należy zweryfikować, czy wprowadzone zmiany wpłyną w jakikolwiek sposób na działanie wdrożonego systemu.

## <span id="page-3-0"></span>2. Poprawa błędów

#### <span id="page-3-1"></span>**2.1. Portal**

• Kolejność kolumn w pliku Excel wyeksportowanym z **Raportu Procesu słownikowego** będzie odpowiadać kolejności kolumn na widoku z którego dokonano eksportu.

#### <span id="page-3-2"></span>**2.2. Formularz**

- Poprawiono filtrowanie za pomocą dat. Obecnie możliwe jest filtrowanie poprzez wybranie kilku wartości dat z menu filtrów w nagłówku jednej kolumny w WebParcie **Show Workflow Elements**.
- Naprawiono błąd pojawiający się na formularzu Classic, gdy jedną z kolumn **Listy pozycji** był atrybut typu **Liczba zmiennoprzecinkowa** z sufiksem skonfigurowanym jako wartość innej kolumny tej Listy pozycji. Ponadto w przypadku formularzy z kilkoma Listami pozycji w dzienniku zdarzeń logowany był błąd, który nie miał jednak negatywnego wpływu na działanie formularza.
- Naprawiono błąd w kolumnach **Listy pozycji** typu **Data i godzina** ustawionych jako wymagane za pomocą **Reguły formularza**. Czerwono kropka oznaczająca wymagalność powinna być wyświetlana przy każdej odpowiedniej komórce.

#### <span id="page-3-3"></span>**2.3. Designer Studio**

• Naprawiono błąd uniemożliwiający wprowadzenie tekstu z dokumentu OCR do pola wyboru działającego w trybie **Okno wyboru z wyszukiwaniem** po włączeniu opcji **Zezwalaj na dodanie wartości spoza źródła danych.**

#### <span id="page-3-4"></span>**2.4. Akcje**

- Zoptymalizowano czas wykonania archiwizacji dokumentów poprzez przywrócenie indeksów w bazie danych.
- Akcje Exchange skonfigurowane by ustawiać status w Graph przy tworzeniu wydarzeń w Kalendarzu Exchange będą teraz działać poprawnie.
- Naprawiono błąd, który pojawiał się, gdy akcję **Generuj plik Excel** konfigurowano tak, aby plik .xlsx był tworzony na podstawie linku. Wówczas użytkownik otrzymywał informację, że wskazany plik nie istnieje. Po zmianie, przy zastosowaniu wspomnianej konfiguracji, pliki Excel są poprawnie generowane.
- Dodawanie uprawnień do elementu listy SharePoint za pomocą akcji **Udziel uprawnień** będzie udzielać uprawnienia tylko do wybranego elementu - błąd powodował udzielnie uprawnień do całej listy.

#### <span id="page-4-0"></span>**2.5. Źródła danych**

- Naprawiono błąd migracji konfiguracji XML atrybutu typu **Tabela danych**. Błąd występował w przypadku kolumn źródła danych, których nazwy składały się wyłącznie ze spacji.
- Naprawiono błąd uniemożliwiający zawężanie wyników filtrowania przy użyciu wartości atrybutu **Wybór Tak/Nie** w kolumnie źródła danych **Lista SharePoint**.

#### <span id="page-4-1"></span>**2.6. Add-In**

- Poprawiono działanie dodatku Outlook add-in z poziomu wiadomości e-mail podczas wybrania nowego zadania.
- Poprawiono ładowanie tłumaczeń do Add-in Outlook Classic.
- Naprawiono błąd w dodatku do Outlook który występował bezpośrednio po aktualizacji wersji dodatku.

#### <span id="page-4-2"></span>**2.7. Serwis**

• Naprawiono bład o treści "Site collection for this environment has not been set" pojawiający się w instalacji typu Standalone. Błąd występował podczas walidacji pola wyboru ze skonfigurowanym źródłem danych typu **Użytkownicy BPS**, gdy następowało przejście ścieżką realizowane przez serwis, np. za pośrednictwem akcji wywoływanej **na Timeout**, **Akcji cyklicznej**, **Hotfolderu**, **Hotmailboxa**.